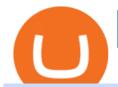

binance us leverage forex trading platform download send from binance to metamask binance swap crypte

The #1 Forex Robot Of 2021 - Meet The Odin Forex Robot

One of the most prominent names in the crypto exchanges industry is Binance. Founded in 2017, the exchange quickly reached the number one spot by trade volumes, registering more than USD 36 billion in trades by the beginning of 2021. Gemini is another big name in the cryptocurrency exchange sphere.

Videos for Forex+trading+platform+download

 $https://cdn-images-1.medium.com/max/1200/1*sS34DaGBa\_A1rKmz0roTNQ.gif|||Totle \\ Tutorial \\ 2:$ 

Connecting Totle via the Coinbase Wallet App|||1600 x 840

Trading Platform Download Center FOREX.com

Can U.S traders trade with margin/leverage?: binance

How to use Binance Bridge with MetaMask to get BNB in the BSC If you are using MetaMask to interact with dapps and websites in the Binance Smart Chain (BSC) or sending BEP20 tokens metamask.zendesk.com https://cryptocalibur.com/wp-content/uploads/2021/02/Band-24-1024x1024.png|||On Our Radar: Genesis Shards|||1024 x 1024

Sending funds to the Binance Network (BSC) MetaMask

https://kajabi-storefronts-production.global.ssl.fastly.net/kajabi-storefronts-production/blogs/19054/images/ne qA4JUiTvuDCiezuC1x\_Binance-Smart-Chain-scaled.jpeg|||Far Nams: Binance Smart Chain Metamask Ledger ...|||2560 x 1437

2019-10-18 02:40. Binance supports high leveraged transactions through the use of complex risk control engines and settlement models. By default, leverage is set to 20x. You may adjust the leverage to your preference. The higher the leverage, the lower value of the trader's position.

What Are Binance Leveraged Tokens Binance

Can MetaMask connect to a Coinbase wallet? - Quora

 $https://img00.deviantart.net/1ded/i/2017/082/b/3/hatsune\_miku\_crypto\_genesis\_by\_hi\_fi\_creative-db3b863.png]\\ [Hatsune Miku Crypto Genesis by Hi-Fi-Creative on DeviantArt]\\ [1280 x 1806]$ 

How To Swap Binance Chain To Binance Smart Chain On Trust.

Genesis Exchange - Secure and Efficient Mobile Decentralized .

 $https://assets-global.website-files.com/60e84c77b734a3705c82861c/60fce5c1c549ad7b2f154051\_mxKzM3m hUMl5Fu9ZtC\_-u1FSiotvj-ljAJwviBG7w\_BrqenqoJqyig9zX4Rhhxd8PySjCTWnFIPwARTNArmtpPT70Zp\_EhR25O3L8cqIJ9tdqrQHOgNFsiB5\_oI-UDemMboUvlZF.png|||How To Create, Sell and Buy NFTs: The Ultimate Guide|||1297 x 801$ 

https://public.bnbstatic.com/image/cms/blog/20200923/c475ce20-b3b5-4be7-bde5-ebfd6e5af8ec|||BinanceFutures Announces \$1 Trillion in YTD Trading ...|||1600 x 900

Download App. +. MetaTrader Platform. Not your typical MT4 platform. Our version delivers integrated pattern recognition software and other trading tools. Learn more. One of the world's most popular trading platforms integrated with tools exclusive to FOREX.com. Learn more. Download MT4 for Windows Download. Download MT4 for Mac Download.

Binance Leveraged Tokens (BLVT) are tradable assets in the spot market that allows you to gain leveraged exposure to a cryptocurrency without the risk of liquidation. Binance leveraged tokens eliminate the intricacies of managing a conventional leveraged position as users are not required to pledge collateral or maintain margin.

Binance.US Buy & Sell Crypto

Can I import Coinbase mobile to my MetaMask wallet?

Understanding the Genesis Block of Bitcoin. CryptoTvplus.

https://www.hebergementwebs.com/image/33/3346c1ac3484b9bffa8b773608d56b39.jpg/monabanq-allows-you-to-deposit-checks-cash-at-credit-mutuel-5.jpg|||Crédit Mutuel Bitcoin / Bitcoin Daily Bitcoin Tops 10k ...|||1400 x 806

Coinbase Binance Robinhood Gemini Kraken [ Read: Sign up for stock news with our Invested newsletter. ] Coinbase It should come as no surprise that Coinbase, one of the most popular crypto.

https://edu-crypto.com/wp-content/uploads/2020/01/18378/today-marks-11-years-given-that-bitcoins-genesis-block.jpg|||Today Marks 11 Years Given that Bitcoin's Genesis Block ...|||1200 x 780

The easiest way is to send bnb from binance to MetaMask in the BSC and go to spooky swap. There you can use the bridge. You will receive the bnb in seconds but remember, they are taxable events 3 level 2 BassicinstincT $_T$  Op  $\cdot$  2 mo. ago So I need to send BNB. I sent FTM on BSC so now I have FTM token on BSC in Metamask.

MoneyZG made a video on How to Connect MetaMask to Binance Smart Chain (Send BNB to MetaMask) Let's watch this video: How to connect MetaMask to Binance Smart Chain - Easy guide on how to link Binance Smart Chain to MetaMask wallet for browsers. Open MetaMask, put in the correct BSC details and then make sure you are set up before transferring BNB to MetaMask. Trade on Binance: https://bit.ly.

https://brugu.io/blog/wp-content/uploads/2021/07/brugu-software-solutions-pvt-ltd-6.png|||Top 10 Bitcoin And Crypto Investing Sites | Earn More ...|||1920 x 1080

https://everybithelps.co.uk/wp-content/uploads/2021/04/Trust-Wallet-iOS-DApps-2-1024x1024.png|||How to Sell & amp; Withdraw from Trust Wallet (Bank Account or ...|||1024 x 1024

https://cryptoglobe.s3.eu-west-2.amazonaws.com/2020/05/genesis\_capital\_screenshot\_-\_july\_2019.jpg|||Genesis Capital: Crypto Lending Market Continues to ...|||1898 x 1083

Details for How To Leverage On Binance and Related Queries

Download App. +. MetaTrader Platform. Not your typical MT5 platform. Our version delivers integrated pattern recognition software and other trading tools. Learn more. One of the world's most popular trading platforms integrated with tools exclusive to FOREX.com. Download MT5 for Windows Download. Download MT5 for Mac Download.

 $https://www.orderflow-trader.com/images/FootprintPlus9\_big.png|||Footprint\_indicator,\_Orderflow\_indicator,\_Orderflow\_indicator,\_Order$ 

https://dtailstudio.com/img/projects/genesis-market/cover-color-mobile.jpg|||Genesis Markets - crypto broker app|||2048 x 1386

https://pbs.twimg.com/media/EYDtb\_YXgAI4w-q.jpg|||{{{Learn|Discover|Find

Out|Understand|Study|Master} How ...|||1200 x 1200

AvocadosAreMeh. · 1y. No, it explicitly states you cannot. Binance com has a very high limit and only requires an email if you stay under that limit. The real website has both margin, leverage, and futures trading. If you dont know the difference between the 3, be careful. Its a big way they make their money ????. 3. level 1.

https://www.tbstat.com/wp/uploads/2018/12/blockchain-security.jpg|||Crypto Simplified: Explaining permissioned blockchains ...|||1920 x 1080

https://nftevening.com/wp-content/uploads/2021/07/1vjXkadArNZ8fhWgc0MZ0OQ-1024x768.jpeg|||PlayDapp Polygon NFT Marketplace Enables Coinbase Wallet ...||1024 x 768

Best Crypto Exchanges Of January 2022 Forbes Advisor

https://miro.medium.com/max/2110/0\*QUHKOkNwcY03kCGB|||BAKE Farming Tutorial. 1. Connect to the Binance Smart ...|||1055 x 792

Gutscheine Review 2021 - Get a 20% Fee Discount

https://cryptoxicate.xyz/wp-content/uploads/2020/11/001\_BIG\_Binance-Smart-Chain-Support-Projects-Panca ke-Swap-120k-BNB-Pool\_SMALL\_Banner\_Cryptoxicate\_com.jpg|||Binance Smart Chain Support Projects Pancake Swap 120k ...|||1414 x 921

https://blocknewsafrica.com/wp-content/uploads/2020/08/luno-mobile-app-on-black-background.png|||Luno Partners With Genesis To Bring Crypto Interest ...|||2240 x 1260

 $https://cryptomining-blog.com/wp-content/uploads/2014/12/genesis-mining-a2-scrypt-farm.jpg|||Innosilicon\ A2-Crypto\ Mining\ Blog|||1280\ x\ 853$ 

 $https://www.tbstat.com/wp/uploads/2019/11/20191111\_Crypto-Custody-Genesis.jpg|||Mapping \quad out \quad Crypto \quad Custody - The Block|||1920 x 1080$ 

 $https://i1.wp.com/cryptoclarified.com/wp-content/uploads/2018/04/shutterstock\_753414121-1.jpg?ssl=1 ||| shutterstock\_753414121\ (1) - CryptoClarified ||| 6000\ x\ 3549$ 

Here is how to send Ethereum from Binance to MetaMask: Copy your ETH address from MetaMask Log in to your Binance account Navigate to your fiat and spot wallet Click on Withdraw next to ETH Send your Ethereum to MetaMask 1. Copy your ETH address from MetaMask The first step is to copy your ETH (Ethereum) address from MetaMask.

https://gblobscdn.gitbook.com/assets%2F-LOUdhG0EdploAZkuooL%2F-LqBRoFEvMPFKU0AdHza%2F-LqBTPioS8WazROVESwG%2Fimage.png?alt=media&token=14e771b9-b669-4056-b591-f5b318a2740f|||Binance US - Trade Platform|||1282 x 772

Home - Genesis Digital Assets

 $https://s32659.pcdn.co/wp-content/uploads/2020/04/threed\_mockup-12.png|||Bitcoin\ Margin\ Trading:\ How\ To\ Multiply\ your\ Profits\ with\ ...|||1026\ x\ 2042$ 

https://executium.com/m/alt/images/260489563\_exchange-bitcoin.jpg|||Best Algorithmic Trading Strategies | executium Trading System|||1200 x 800

10 Best Cryptocurrency Exchanges Of 2021 ZenLedger

 $https://lh6.googleusercontent.com/ICOmNS2dhobHDnDY1JTYOm7kevJVkSZNhGCi6h525NAb8ri5ajthSVnLM4g2L9igIdJW9VTmWchGQLjIqeuQVw4Y5ed0jjfVXED9AOkesqqDadb-HppfGXYONJ-yd7RL95_ddEh7|||eGold Is Now Available For The 5 Million Users Of ...|||1600 x 830$ 

HOW TO SWAP CRYPTOS ON BINANCE (mobile device) - YouTube

 $http://www.webleone.com/wp-content/uploads/2020/02/ethbull-ftx-binance-arbitrage.jpeg|||FTX \\ Tokens on Binance - Buy Before Listing|||1092 x 1014 \\$ 

Binance.US Buy & Sell Crypto

The live Genesis Worlds price today is \$0.173891 USD with a 24-hour trading volume of \$1,290.12 USD. We update our GENESIS to USD price in real-time. Genesis Worlds is down 6.77% in the last 24 hours. The current CoinMarketCap ranking is #1518, with a live market cap of \$2,269,194 USD. It has a circulating supply of 13,049,497 GENESIS coins and .

While MetaMask and the Coinbase wallet are hot wallets designed to always be online, they feature integrations to safer storage alternatives. Apart from keeping your seed phrase safe, you can link your MetaMask wallet to hardware wallets such as Ledger Nano to enjoy the security of offline storage.

Binance.US Institutional White Glove Crypto Solutions

Binance cryptocurrency exchange - We operate the worlds biggest bitcoin exchange and altcoin crypto exchange in the world by volume

How to Send BNB From Binance to MetaMask - Followchain

https://miro.medium.com/max/1104/1\*4vwATpgAq0kmZ2OUN07XvQ.jpeg|||How to stake MATIC (Polygon) using Frontier mobile wallet ...|||1104 x 996

Genesis Worlds price today, GENESIS to USD live, marketcap.

https://blobscdn.gitbook.com/v0/b/gitbook-28427.appspot.com/o/assets%2F-LhIINIU0vnTY9ulNmAH%2F-LhInYvCmvocoZaQETjH%2F-LhInwy03G-XDR6FRBtM%2FERASURE\_ANIM\_MASTER

(00477).png?alt=media&token=0d89d548-ab14-494c-94fb-bf4c9c7437e8|||Read, watch, listen Erasure|||1920 x 1080

How do I import my coinbase wallet to metamask - Ethereum .

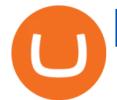

https://listing.visionary.life/wp-content/uploads/2018/11/gcbib-logo-black-1024x1024.png|||GCBIB (Genesis Crypto Blockchain Investment Bank ...|||1024 x 1024

How to move FTM from Binance to Metamask? : FantomFoundation

https://crypto-tutorials.io/wp-content/uploads/2019/09/ddd.png|||Genesis Cloud Mining - Crypto Tutorials|||1641 x 870

How to Send Ethereum From Binance to MetaMask - Followchain

https://totalpatriot.com/wp-content/uploads/2018/02/shutterstock\_1032819100.jpg|||Genesis Trading Launches Crypto Lending Service for ...|||1500 x 1000

https://businesscontrast.com/wp-content/uploads/2021/05/Genesis-Block.png|||Genesis Block | How Does It Make Crypto So Safe ...|||2400 x 1258

FP Markets Regulated Broker - Best Forex Trading Platform

Binance offers you the best DeFi crypto earning opportunities on many different crypto liquidity pools. Sign up to earn crypto today on Binance Liquid Swap!

https://burnshibmarketplace.com/wp-content/plugins/cryptocurrency-donation-box/assets/logos/polkadot.svg||| Thinking About Buying Shiba Inu, Myce, Dogecoin, Polkadot ...|||1871 x 2503

Heres how to send BNB from Binance to MetaMask: Open MetaMask & Den MetaMask & Den Custom RPC Copy the Mainnet fields Paste the Mainnet fields on MetaMask Copy your BNB address on MetaMask Log in to Binance & Den WetaMask & Den MetaMask & Den MetaMask & Den MetaMask & Den Custom RPC

Effective July 27th, 2021, Binance Futures set leverage limits for users who registered their futures accounts in less than 60 days. The following leverage limits will apply: From the effective date, new users with registered futures accounts of less than 60 days will not be allowed to open positions with leverage exceeding 20x.

Unlike conventional leveraged tokens (not managed by Binance), Binance Leveraged Tokens do not maintain constant leverage. Instead, Binance Leveraged Tokens attempt to maintain a variable target leverage range between 1.25x and 4x. This would maximize profitability on upswings and minimize losses to avoid liquidation.

https://cdn.coinranking.com/nft/0xd07dc4262BCDbf85190C01c996b4C06a461d2430/49464.gif?size=autox86 0|||Crypto Zombie Official. Genesis Edition. - Rarible - Price ...|||1147 x 860

Now you can enter that 12 word secret recovery phrase from your Coinbase Wallet into the MetaMask browser extension. After youve typed it in, add a MetaMask password, check the box and click Import. 5. You should see this if it was successful: 6. Now youll see your newly imported account with any balance you have loaded in your Coinbase Wallet.

How to send BNB to Metamask. There are a few methods for .

Binance.US is an interactive way to buy, sell, and trade crypto in the US. Trade over 60 cryptocurrencies and enjoy some of the lowest trading fees in the US.

Genesis Block - Digital banking powered by crypto

For our market makers, algorithmic traders, and proprietary traders, Binance.US strives to provide the right tools for you to leverage. A competitive volume-based fee structure. Top tier matching engine endurance tested to maintain optimal uptime. Dynamic API integrations - WebSocket, REST, WAPI.

How to transfer from Coinbase to Metamask wallet Cryptopolitan

Coinbase Wallet vs MetaMask Best Crypto Wallets CryptoVantage

https://cryptomining-blog.com/wp-content/uploads/2015/09/genesis-mining-gpu-farm-marco-streng.jpg|||X11 Cloud Mining Now Available from Genesis Mining ...|||1024 x 1182

https://coincodex.com/en/resources/images/admin/news/bitcoin-genesis-art/btc-auction.jpg:resizeboxcropjpg? 1580x888|||Bitcoin Genesis Art Piece and Satoshi Nakamoto NFT Sold ...|||1580 x 888

10 Best Crypto Exchanges and Platforms of January 2022.

Binance leverage risk, binance leverage trade. Binance leverage risk. At any given time (episode), an agent abserves it's current state (n-day window stock price representation), selects and performs an action (buy/sell/hold), observes a subsequent state, receives some reward signal (difference in portfolio position) and lastly adjusts it.

 $http://www.metatrader5.com/i/gallery/21.png|||Online\ Forex\ and\ exchange\ trading\ with\ MetaTrader\ 5|||1180\ x\ 786$ 

https://news.bitcoin.com/wp-content/uploads/2018/02/Whales-1-1024x1024.jpg|||Genesis Launches Whale Sized Crypto-Loan Service | Bitcoin ...|||1024 x 1024

How To Fund Metamask with Coinbase Walkthrough Revised

Genesis Coin is a community driven cryptocurrency built on Ethereum using the ERC20 token standard. Genesis Coins can be sent quickly, easily and cheaply to anyone anywhere in the world. Genesis was created to build a community that can help promote cryptocurrencies and exchanges like the bitcoin up official site.

https://gblobscdn.gitbook.com/assets%2F-Mbf9SR9MEPYTtlBRqW8%2F-Mc8Mu5fQPAyBbTXDNLO%2F-Mc8XG6BXCN1wkM3fMxI%2FScreenshot 2021-06-14 at 8.59.16

a.m..png?alt=media&token=a0708f2c-da01-479e-9fee-2e2028cf4b39|||Swap HUNT to MINT Token - Mint Club|||1942 x 1288

https://gblobscdn.gitbook.com/assets%2F-LOUdhG0EdploAZkuooL%2F-LqBRoFEvMPFKU0AdHza%2F-LqBTPioS8WazROVESwG%2Fimage.png?alt=media&token=14e771b9-b669-4056-b591-f5b318a2740f|||Binance US - Trade Platform|||1282 x 772

Binance.US Buy & Sell Crypto

Sending funds to the Binance Network (BSC) Binance has written a support article specifically to help you out with this. Keep in mind that MetaMask simply allows you to access the Binance network, and has nothing to do with how tokens work, or get transferred onto or off of BSC. For this reason, we encourage you to consult directly with Binance .

Leverage and Margin of USD-M Futures Binance

https://btcmanager.com/wp-content/uploads/2019/04/Binance-Burn-Data-Indicates-Profit-Increase.jpg|||Binance-Completes BNB Mainnet Swap; Launches DEX | BTCMANAGER|||1300 x 776

Unlike conventional leveraged tokens (not managed by Binance), Binance Leveraged Tokens do not maintain constant leverage. Instead, Binance Leveraged Tokens attempt to maintain a variable target leverage range between 1.25x and 4x. This would maximize profitability on upswings and minimize losses to avoid liquidation.

https://www.cryptochainwire.com/wp-content/uploads/2019/01/hjjjjwjhhehej.jpg|||10 Years Ago Bitcoins Genesis Block Changed the Course of ...|||1600 x 1600

On the other hand, you can import your MetaMask wallet to Coinbase mobile wallet by following these steps: Open Coinbase Wallet on your mobile device; Tap your settings at the bottom; Tap Connect to Coinbase; Follow out the remaining steps to connect your accounts; Please contact Coinbase support directly if you have any issues importing.

Binance Leveraged Tokens BLVTs Binance Futures

https://kienthuctrade.net/wp-content/uploads/2021/01/Huong-dan-ket-noi-vi-Metamask-voi-Binance-Smart-C hain-7-1068x897.jpg|||Hng dn kt ni ví Metamask vi Binance Smart Chain ...|||1068 x 897

https://tokenhell.com/wp-content/uploads/dance-4271941\_1920.jpg|||Indonesian Minister Unveils Plans For Rolling Out State ...|||1920 x 1280

https://bscdaily.com/wp-content/uploads/2021/01/BSCD-Featured-Image-01.png|||Binance~Smart~Chain~Sets~New~All-time-high~For~Daily~...|||6667~x~3750

https://www.binance.com/en/register?ref=XB17R2L0\*telegram\*

https://t.me/joinchat/J8w1sk1DsELEhb0NzNN3RgInstagram@quad\_forex

WhatsApp:

https://wa.me/+2347067.

Download FOREX.com Desktop Platform | Forex Trading Platform | FOREX.com. GBP/USD Spread Moves

25% In Your Favor Weve dropped our pricing by 0.5 pips on this popular pair, lowering the typical spread from 2.0 to 1.5 TRADE TODAY. Close.

 $https://u.today/sites/default/files/styles/1600x900/public/2021-06/7969.jpg|||Mobile \ Crypto \ Mining \ Reddit - Five \ Great \ Free \ ...|||1600 \ x \ 900$ 

Binance Leveraged Tokens (BLVT) are tradable assets in the spot market that allows you to gain leveraged exposure to a cryptocurrency without the risk of liquidation. Binance leveraged tokens eliminate the intricacies of managing a conventional leveraged position as users are not required to pledge collateral or maintain margin.

https://www.motivewave.com/img/slides/volume\_footprint\_ladder.png|||MotiveWave: Stocks, Futures, Options and Forex Trading ...|||2758 x 1884

Best Forex Brokers Japan 2021 - Top Japanese Forex Brokers

 $https://kaielijah.com/wp-content/uploads/2021/07/MetaMask-Wallet-Choosing-Token-To-Add-1536x1511.pn\\ g|||How To Use MetaMask Wallet | MetaMask Wallet 101 | Easy|||1536 x 1511$ 

https://d1mjtvp3d1g20r.cloudfront.net/2018/11/05163718/genesis-mining.jpg|||EXCLUSIVE: Genesis Mining talks new crypto wallet - Coin Rivet|||1200 x 800

I just installed metamask and when I click import it asks for a private key. I have no idea what that is from my coinbase wallet. All I see in my coinbase wallet is my 12 word phrase, where do I fi.

https://cryptomining-blog.com/wp-content/uploads/2015/07/genesis-hive-overview.jpg|||Crypto Mining Software Kriptonesia|||2112 x 1246

https://fm.cnbc.com/applications/cnbc.com/resources/img/editorial/2017/12/06/104882657-crypto\_kitties\_gen esis\_centered.1910x1000.png|||Meet CryptoKitties, the new digital beanie babies selling ...|||1910 x 1000 to download Metamask go to website https://metamask.io/on firefox or google chrome browserTo create coinbase account go to www.coinbase.com.

Genesis provides digital currency miners with an all-in-one solution that is optimized for their needs. Miners get seamless access to new opportunities to increase yield, including derivatives strategies and opportunities to hedge using the futures market. Miners can quickly tap into a range of best-in-class services to generate superior results.

CEO & Download Metatrader 4 | MT4 for Windows| FOREX.com

Download the MetaTrader 5 trading platform for free

Best CryptoCurrency Exchange platforms. Find below the list of the best places to exchange, buy and sell cryptocurrencies including Bitcoin, Ethereum, Ripple. Find above the list of the best sites to buy a cryptocurrency as Bitcoin or altcoins such as Ethereum, Ripple, Bitcoin Cash, Dash, Litecoin, Monero .

Can U.S traders trade with margin/leverage?: binance

Download for Windows Linux macOS. MetaTrader 5 offers a wide variety of functions for the modern forex and exchange market trader: Full set of trading orders for flexible Forex, Stocks and other securities trading. Two position accounting systems: netting and hedging. Unlimited amount of charts with 21 timeframes and one-minute history of quotes;

https://www.cultofmoney.com/wp-content/uploads/2021/12/image2-3.png|||Binance~Review~|~Pros,~Cons,~Features,~and~Fees||1890~x~887

Quotex - Trading Platform - Official Site

 $https://miro.medium.com/max/1200/1*4vx\_lAsoOMxVm\_CAWk5v6A.jpeg|||How\ to\ Claim\ free\ HEX\ with\ Coinbase\ Pro\ wallet.\ Tutorial\ ...|||1200\ x\ 820$ 

 $https://ctrader.com/uploads/user-20679/algos/2143/images/a9951f842cc98f687df356705d94fe44d03c3876.pn\\ g|||ReallyCoolVolumeProfile Indicator | Algorithmic Forex ...|||1798 x 975$ 

https://www.motivewave.com/img/slides/motivewave5.png|||MotiveWave: Stocks, Futures, Options and Forex

Trading ...||2758 x 1884

 $https://wiki.rugdoc.io/assets/2021/07/step-5-binance.png|||How\ to\ get\ started\ with\ Axie\ Infinity\ -\ RugDoc\ Wiki|||1112\ x\ 865$ 

https://crypto-tutorials.io/wp-content/uploads/2019/09/yoo22-1.png|||Genesis Cloud Mining - Crypto Tutorials|||1499 x 838

Download Forex Trading Platforms for Free at FxPro Download.

Genesis Coin - Community Driven Cryptocurrency on the Blockchain

Trade, Swap, or Convert: 3 Ways to Buy Crypto for Binance.

https://miro.medium.com/max/1280/1\*j71WaMHvyYNDQCb63xd03w.png|||How to add NBXB token to your MetaMask and Trust Wallet ...|||1080 x 2340

Genesis Block USD Growth Account 2 offers interest rates that you wont be able to find anywhere else made possible by the power of stablecoins and decentralized financial protocols. 8.00% Genesis Block Growth 2 1.25% Monzo 0.26% Wealthfront 0.20% SoFi 0.03% Bank of America 0.01% Chase Earn more on your crypto Put your crypto to work.

https://www.airdroplooter.in/wp-content/uploads/2019/05/Genesis-Crypto-Technology-Airdrop-GCT-1024x1 024.jpg|||Genesis Crypto Technology Airdrop (GCT) - Free Airdrop ...|||1024 x 1024

Binance leverage risk, binance leverage trade. Binance leverage risk. At any given time (episode), an agent abserves it's current state (n-day window stock price representation), selects and performs an action (buy/sell/hold), observes a subsequent state, receives some reward signal (difference in portfolio position) and lastly adjusts it.

Download the advanced forex trading platform, MetaTrader 4, at FOREX.com. Try it for free with our free demo trading account.

Genesis Pool Price GPOOL Price, USD converter . - crypto.com

If youre new to the crypto world and youre looking for the best sites to buy cryptocurrency, CEX.IO could be the best crypto choice for you. It was initially associated with the now-closed cloud mining site GHash.io, which contributed to the early success of CEX.IO. However, in October 2016 it launched margin trading. https://coincodex.com/en/resources/images/admin/news/binance-invests-ten/binance-ftx-investment.png:resize boxcropjpg?1580x888|||Binance Invests "Tens of Millions" in Crypto Derivatives ...|||1579 x 888 Videos for Can+i+connect+metamask+to+coinbase

https://media.istockphoto.com/vectors/money-transfer-isometric-rig!

ht-top-view-3d-icon-vector-id999405442|||Money Transfer 3d Stock Vectors Images Vector Art | Best ...|||1024 x 1024

Top Cryptocurrency Exchanges Ranked By Volume CoinMarketCap

Trading Platform Download Center FOREX.com

https://spacegrime.com/wp-content/uploads/2021/05/Computer-replacementv 2.3.png ||| Safe Galaxy Crypto Bsc - Galaxian Safegalaxy Galaxyhodl ... ||| 1170 x 1053

http://www.webleone.com/wp-content/uploads/2020/02/ethbull-ftx-binance-arbitrage.jpeg|||FTX Leverage Tokens on Binance - Buy Before Listing|||1092 x 1014

About Genesis Pool Rank # 4544 The Genesis Pool price page is part of Crypto.com Price Index that features price history, price ticker, market cap and live charts for the top cryptocurrencies.

 $https://windows-cdn.softpedia.com/screenshots/MetaTrader\_5.png|||Download MetaTrader 5.00 Build 1340 / 4.00 Build 988|||1109 x 892$ 

How to transfer from Meta-mask to Coin-base: Metamask

 $https://www.orderflow-trader.com/images/TTM\_Squeeze5\_big.png|||TTM\_Squeeze\_indicator\_for\_professionals\_traders\_...|||1932 x 1080$ 

https://cdn-images-1.medium.com/max/1600/1\*MNpeakPIDRP3-nMmA019vg.png|||Your CryptoKitty Isnt Forever Why DApps Arent as ...|||1200 x 1200

https://forex-station.com/download/file.php?id=3364677&mode=view|||Forex-Station's Daily Download Thread - Page 89|||1916 x 933

Award Winning Trading Platform - Interactive Brokers®

The presence of a Genesis Block and its strong cryptographic connection to all other blocks that will be mined shows a glimpse of how secured and immutable the Blockchain technology was designed to be. On the 3rd of January, 2009, Satoshi created the Genesis Block of Bitcoin. The six days gap between Genesis Block and Block 1

Binance.US is an interactive way to buy, sell, and trade crypto in the US. Trade over 60 cryptocurrencies and enjoy some of the lowest trading fees in the US.

Coinbase is the largest U.S.-based cryptocurrency exchange, trading more than 30 cryptocurrencies. Its fees, however, can be confusing and higher than some competitors. While Coinbase offers.

Best Cryptocurrency Exchanges in 2022 - Top 10 Sites to Buy.

Leverage and Margin of USD-M Futures Binance

2019-10-18 02:40. Binance supports high leveraged transactions through the use of complex risk control engines and settlement models. By default, leverage is set to 20x. You may adjust the leverage to your preference. The higher the leverage, the lower value of the trader's position.

How to Use Swap Farming on Binance? Alexandria

Click on Metamask > Click on Profile Picture Icon > Settings > Network > Harmony Mainnet (or the name that you have given for Harmony Network) You will see something like this: Setting up Harmony. Download FOREX.com Desktop Platform Forex Trading Platform.

 $https://icryptous.com/wp-content/uploads/2020/05/20200520\_Genesis\_Global\_Trading-Daily.jpg|||Digital asset trader and lender Genesis joins the race to ...|||1920 x 1079$ 

https://static.cryptohopper.com/images/news/uploads/1597136721-binance-launches-perpetual-futures-margin ed-and-priced-with-bitcoin.png|||Binance Launches Perpetual Futures Margined and Priced ...|||1600 x 900 Gutscheine Review 2021 - Get a 20% Fee Discount

Effective July 27th, 2021, Binance Futures set leverage limits for users who registered their futures accounts in less than 60 days. The following leverage limits will apply: From the effective date, new users with registered futures accounts of less than 60 days will not be allowed to open positions with leverage exceeding 20x.

https://images.cointelegraph.com/images/1434\_aHR0cHM6Ly9zMy5jb2ludGVsZWdyYXBoLmNvbS91cGxvYWRzLzIwMjAtMTIvOGYyYjUyNmUtNzlhOS00ZTcxLTg4MmYtMzQ4NmI5MGFhYWFlLmpwZw==.jpg|||Cryptocurrency News By Cointelegraph: Suspected Bitcoin ...|||1434 x 955

How to Adjust Contract Leverage Binance

Binance offers you the best DeFi crypto earning opportunities on many different crypto liquidity pools. Sign up to earn crypto today on Binance Liquid Swap!

Trade, Swap, or Convert: 3 Ways to Buy Crypto for Binance Launchpool 2021-02-25 Read this guide to learn to easily convert your crypto into BNB, BUSD, or BETH, to participate in Binance Launchpool and earn passive income in the latest tokens coming to Binance.

 $https://miro.medium.com/max/4704/1*STEsF4QEiZ4WS1NxUrn8\_w.png|||How to create a wallet in MetaMask? | by Roma Ocean | Medium|||2352 x 1872$ 

Once you withdraw to your extension Binance wallet, youd think you could send to Metamask. Nope. It doesnt work. Un-needed Middleman The final step is to go from the BC to the BSC on your Binance.

DeFi Earn Crypto Binance Liquid Swap Binance

https://doc.bt.io/v1/doc/assets/img/wallet-rpc.580babd3.png|||BTTC Testnet | BitTorrent-Chain Developer Documentation|||1460 x 1042

https://static.cryptohopper.com/images/news/uploads/1610369260-earn-passive-income-with-crypto-trade-wit hout-complex-dashboards-1.png|||Earn passive income with crypto. Trade without complex ...|||1600 x 900

https://s32659.pcdn.co/wp-content/uploads/2020/04/threed\_mockup-12.png|||Bitcoin Margin Trading: How To Multiply your Profits with ...|||1026 x 2042

DeFi Earn Crypto Binance Liquid Swap Binance

Top+cryptocurrency+exchange+sites News

 $https://cdn.buttercms.com/jP7TlYExQnWKSvfhz3B0|||How\ to\ stake\ MATIC\ (Polygon)\ using\ Frontier\ mobile\ wallet\ ...|||2660\ x\ 2400$ 

MetaMask is Ethereum based. (No Bitcoin) There is no connection other than a transfer transaction which is mainly a blockchain database update. All wallets have a send/receive button. Please sign in and read from top to bottom each wallet. You have to train yourself how to use each in your own time. 2.5K views Manasseh Mathias

What Are Binance Leveraged Tokens Binance

https://i.pinimg.com/originals/20/41/0d/20410dee37facad5bd4e244deaac59a4.jpg|||Pin by The HODL Life on Crypto Memes | Interesting things ...|||3821 x 3354

https://images.fnlondon.com/im-354784/?width=1280&height=853|||Ex-Linklaters tech head denies sexually harassing junior ...|||1280 x 853

https://wallpaperboat.com/wp-content/uploads/2020/11/03/59121/forex-02.jpg|||21 Forex Wallpapers WallpaperBoat|||1920 x 1080

https://images.fnlondon.com/im-354784/?width=1280&height=853|||Ex-Linklaters tech head denies sexually harassing junior ...|||1280 x 853

https://www.hebergementwebs.com/image/33/3346c1ac3484b9bffa8b773608d56b39.jpg/monabanq-allows-you-to-deposit-checks-cash-at-credit-mutuel-5.jpg|||Crédit Mutuel Bitcoin / Bitcoin Daily Bitcoin Tops 10k ...|||1400 x 806

https://dappimg.com/media/uploads/2021/06/30/5b78c04581a448238b1bc9429e0b3b82.png|||How to Transfer Tokens to Binance Smart Chain? By Dapp.com|||2516 x 1078

How to send Harmony \$ONE from Metamask to Binance by Erik .

https://thumbs.dreamstime.com/z/genesis-vision-gvt-cryptocurrency-website-displayed-modern-smartphone-k onskie-poland-july-genesis-vision-gvt-cryptocurrency-135530133.jpg|||Genesis Vision GVT Cryptocurrency Website Displayed On A ...||1600 x 1155

https://harrisonglobalcapital.files.wordpress.com/2019/09/rawpixel-561404-unsplash.jpg?w=5000|||How Leverage Trading Works When You Use The Binance ...|||5000 x 3333

https://harrisonglobalcapital.files.wordpress.com/2019/09/rawpixel-561404-unsplash.jpg?w=5000|||How Leverage Trading Works When You Use The Binance ...|||5000 x 3333

https://virsacoin.com/images/logo-image.jpg|||VIRSACOIN-THE GENESIS CRYPTO ????!||1280 x 1025 Binance.US Institutional White Glove Crypto Solutions

How to Connect MetaMask to Binance Smart Chain (Send BNB to .

https://miro.medium.com/max/2800/0\*1Yb-doaunWvju3kM.jpg|||Using 3commas Bots Successfully Profit Best Cryptocurrency ...|||1400 x 933

Videos for Binance+swap+crypto

Binance Leveraged Tokens BLVTs Binance Futures

The 5 Best Cryptocurrency Exchanges Cryptocurrency US News

its pretty simple. im not an expert with this stuff and am still learning myself but i can offer what i know. -- so assuming you have a coin base account- you will have an eth wallet connected to your coinbase account. in coinbase hit receive in your eth wallet and your coinbase wallet adress will pop up. copy that. then go into your metamask wallet an click send. put in your coinbase eth wallet and send it.

AvocadosAreMeh. · 1y. No, it explicitly states you cannot. Binance com has a very high limit and only requires an email if you stay under that limit. The real website has both margin, leverage, and futures trading. If you dont know the difference between the 3, be careful. Its a big way they make their money ????. 3. level 1.

https://apexitemstore.com/wp-content/uploads/2021/06/Inconspicuous.jpg|||Inconspicuous - Skin | Apex Legends Item Store|||1024 x 1024

How To Swap Binance Chain To Binance Smart Chain On Trust Wallet | Swap BNB To BNB Smart Chain Royal Q Crypto Robot Trading ???? Earn 2000 to 5000 Profit Daily ???? No Experience Required ???? Easy Profit Trick

How to Withdraw BNB on Binance.us to MetaMask for Bakeryswap.

https://cryptoshib.com/wp-content/uploads/2020/08/pic-article-Mixtrust-1620x1080.jpg|||Project Mixtrust For A Decentralized, Distributed, and ...|||1620 x 1080

Digital Currency Lending, Trading & Digital Currency Lending, Trading & Digital Currency Lending, Digital Currency Lending, Digital Currency Lending,

How to Adjust Contract Leverage Binance

The following steps will teach you how to send funds (ETH tokens) to a MetaMask wallet. Step 1: Go to Coinbase.com and sign in with your email address and password. Step 2: Log into your MetaMask Wallet and click on the three dots above Buy and Send. Source: The Medium

For our market makers, algorithmic traders, and proprietary traders, Binance.US strives to provide the right tools for you to leverage. A competitive volume-based fee structure. Top tier matching engine endurance tested to maintain optimal uptime. Dynamic API integrations - WebSocket, REST, WAPI.

Buy, Sell & Store Bitcoin - Buy Bitcoin & Store Instantly

Genesis Exchange App Store your crypto in a secure ethereum wallet Trade Peer-to-Peer Completely Decentralized Learn More Easily exchange your Ether into Erc20 tokens as we implement WETH Using the 0x protocol we ease your access to the markets of the future Features Peer-to-Peer Trading Completely Decentralized Trustless Exchange

https://www.themediabulletin.com/wp-content/uploads/2020/07/data-mining.jpg|||Hexa An Enterprise-Grade Crypto Mining Management ...|||1920 x 1272

https://coincodex.com/en/resources/images/admin/news/binance-invests-ten/binance-ftx-investment.png:resize boxcropjpg?1580x888|||Binance Invests "Tens of Millions" in Crypto Derivatives ...|||1579 x 888

FxPro Trading Platform Download Centre . Choose one of the innovative trading platforms: MetaTrader4, MetaTrader5, cTrader or FxPro Edge in desktop, browser, and mobile versions. Also, here you can download our branded application FxPro App.

Everyone seems to want cryptocurrency these days. But to get in on the action, youll need a crypto exchange where you can buy and sell digital currencies, like Bitcoin, Ethereum and Dogecoin .

Binance has introduced Swap Farming - a method through which users can swap tokens and earn 50% fee rebates during the initial farming period. Read more! When it comes to providing the latest features in the world of blockchain, the biggest cryptocurrency exchange in the world, Binance always tries to be ten steps ahead of everyone.

https://genesiscryptocapital.com/images/slider/02.jpg|||Genesis Crypto Capital : Buy, Sell, Store, Trade and ...|||1920 x 850

Build a Crypto Portfolio - #1 in Security Gemini Crypto

https://bscdaily.com/wp-content/uploads/2021/01/BSCD-Featured-Image-01.png|||Binance Smart Chain Sets New All-time-high For Daily ...|||6667 x 3750

https://gcalliance.io/wp-content/uploads/call-token-erc777-gcalliance-Global-Crypto-Alliance.jpg|||Genesis of Global Crypto Alliance (GCA) and the very first ...|||1280 x 861

https://static.cryptohopper.com/images/news/uploads/1597136721-binance-launches-perpetual-futures-margin ed-and-priced-with-bitcoin.png|||Binance Launches Perpetual Futures Margined and Priced ...|||1600 x 900 Details for How To Leverage On Binance and Related Queries

 $https://www.cryptonewsz.com/wp-content/uploads/2019/01/bitgo.png|||Genesis\ Collaborates\ With\ BitGo\ to\ Smoothen\ Crypto\ Trading\ ...|||1400\ x\ 778$ 

https://u.today/sites/default/files/styles/1200x900/public/2019-10/Crypto\_Lending\_Business\_Continues\_to\_B oom\_with\_Genesis\_Capital\_Breaking\_New\_Record\_in\_Q3.jpg|||Crypto Lending Business Continues to Boom

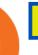

with Genesis ...|||1200 x 900

Importing Wallets: MetaMask and Coinbase Wallet - NFTJunkie

Buy/Sell Bitcoin, Ether and Altcoins Cryptocurrency.

Binance.US is an interactive way to buy, sell, and trade crypto in the US. Trade over 60 cryptocurrencies and enjoy some of the lowest trading fees in the US.

(end of excerpt)